## Package 'fastquant'

July 10, 2020

Title Backtest Investment Strategies with 3 Lines of Code

Version 0.1.2

Maintainer Jose Endrinal <francis.endrinal@gmail.com>

Description Easily backtest investment strategies with as few as 3 lines of 'Python' or 'R' code. Its goal is to promote data driven investing in finance accessible to everyone. This version only contains functionality for pulling Philippine Stock Exchange and Yahoo Finance stock data.

License MIT + file LICENSE

Imports dplyr, httr, magrittr, purrr, tidyr, lubridate, assertthat, quantmod, tibble, stringr

Encoding UTF-8

LazyData true

RoxygenNote 7.1.1

Suggests testthat, spelling

Language en-US

NeedsCompilation no

Author Jose Endrinal [aut, cre], Lorenzo Ampil [aut, cph], Jerome de Leon [aut]

Repository CRAN

Date/Publication 2020-07-10 09:10:09 UTC

### R topics documented:

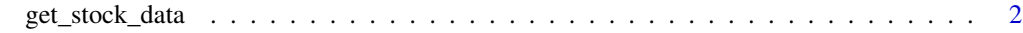

**Index** [3](#page-2-0)

<span id="page-1-0"></span>

#### Description

Returns pricing data for a specified stock

#### Usage

get\_stock\_data(symbol, start\_date, end\_date)

#### Arguments

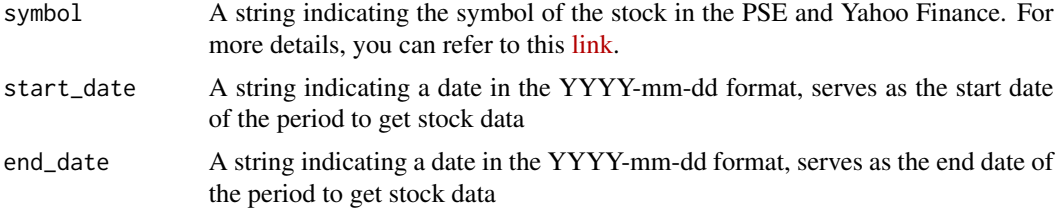

#### Value

A tibble, with the following columns:

- symbol: The ticker symbol of the stock
- dt: The date for the closing price of the stock
- name: The name of the company represented by the stock ticker
- currency: The currency of the closing price of the stock
- close: The closing price of the stock at the given date, dt
- percent\_change: The percentage day change of the stock
- volume: The total value of shares traded of the stock at dt

#### Examples

```
get_stock_data("JFC", "2019-01-03", "2019-02-01") # PSE data
get_stock_data("MSFT", "2019-01-03", "2019-02-01") # US data
```
# <span id="page-2-0"></span>Index

get\_stock\_data, [2](#page-1-0)